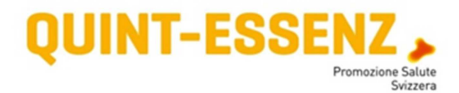

# **Tabella di conduzione**

# **Funzione**

Nella fase d'implementazione del progetto, la tabella di conduzione svolge un ruolo determinate. Essa serve

- a definire gli obiettivi parziali per ogni traguardo intermedio e, per ogni obiettivo parziale
- a stabilire misure, scadenze e responsabilità (pianificazione dettagliata)

# **Avvio alla pianificazione dettagliata**

## **I. Compilare le tabelle di conduzione per la pianificazione dettagliata**

Per ogni tappa del progetto compilate una tabella di conduzione per la pianificazione dettagliata (fig. 1) e inseritevi il numero della tappa in base ai dati riportati nella tabella di pianificazione generale.

# Tabella di conduzione - [Progetto X]

#### Pianificazione dettagliata [nº]. Tappa

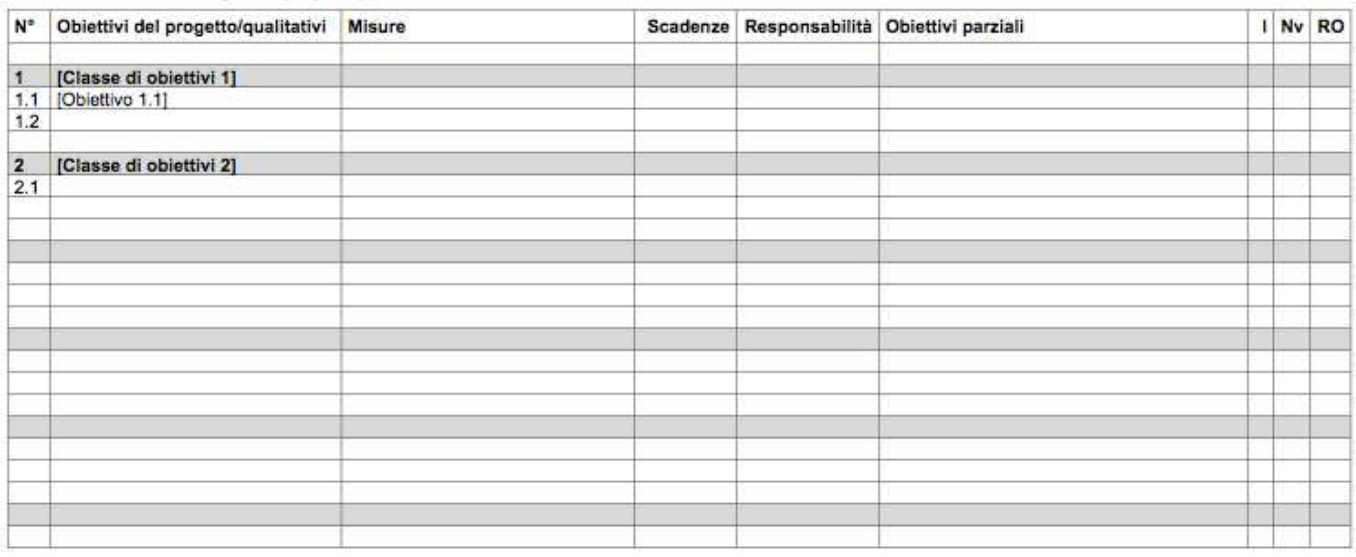

Fig. 1: Tabella di conduzione (per la pianificazione dettagliata)

Nelle prime due colonne riportate gli obiettivi del progetto con il medesimo numero tratto dalla tabella di pianificazione generale, onde avere sempre sott'occhio gli scopi perseguiti.

# **II. Definire gli obiettivi parziali**

Sulla base dei singoli passi strategici, per ogni obiettivo del progetto, definite che cosa dovete aver raggiunto a conclusione delle diverse tappe affinché l'obiettivo possa dirsi centrato al termine dello stesso e formulate un obiettivo parziale (concreto e chiaro) (cfr. fig. 2).

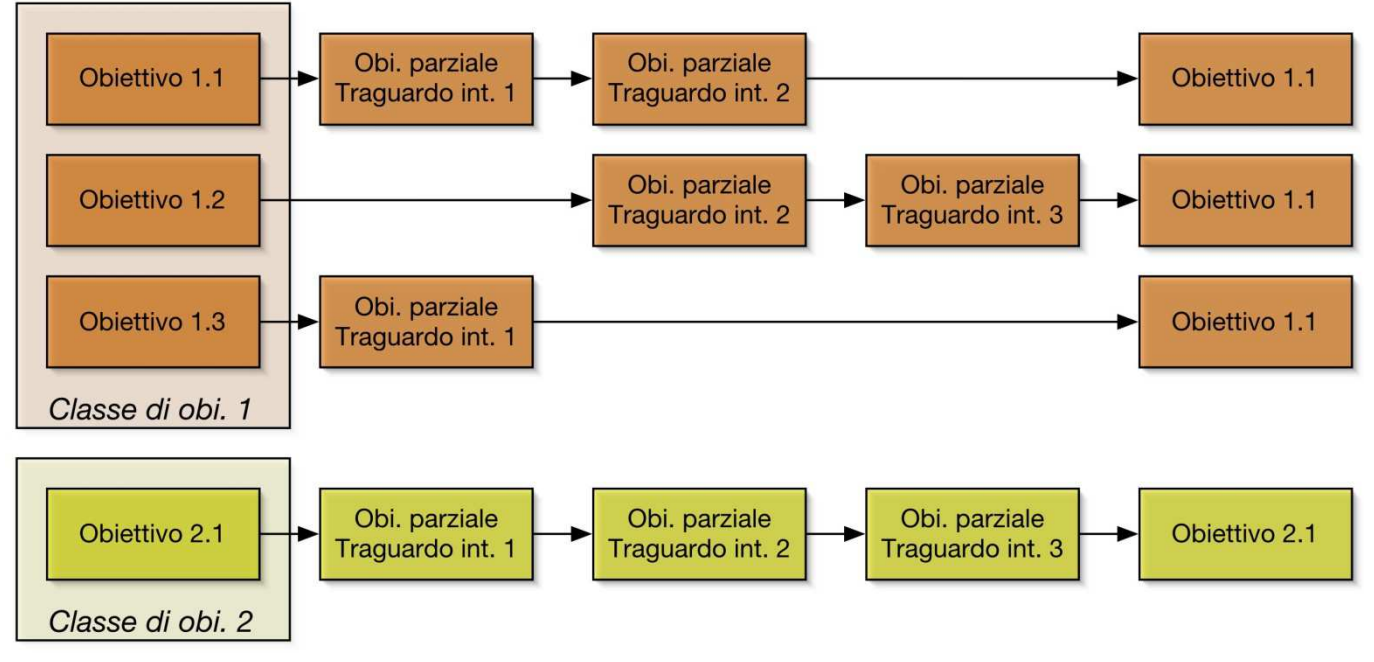

Fig. 2: Obiettivi parziali

Riportate gli obiettivi parziali nella colonna corrispettiva della tabella di conduzione, alla stessa riga dell'obiettivo del progetto corrispondente.

Anche in questo caso verificate la qualità della formulazione degli obiettivi parziali, sulla base dei seguenti criteri:

- **specificità** (appare chiaro che cosa esattamente va modificato e in che modo)
- **"** misurabilità (si può decidere se l'obiettivo è stato o meno raggiunto)
- complessità (sono necessari degli sforzi per raggiungere l'obiettivo)
- realizzabilità (l'obiettivo parziale è realizzabile entro il tempo disponibile, con le risorse esistenti)
- orientamento verso le scadenze (è chiaro quando l'obiettivo parziale deve essere raggiunto al più tardi entro il traguardo intermedio successivo)

È possibile che abbiate definito dei criteri di interruzione con i responsabili della vostra istituzione o con il committente. Nella colonna 'I' segnate gli obiettivi parziali corrispettivi che, se non raggiunti, posso comportare un'interruzione del progetto.

Nelle tabelle di conduzione per la pianificazione dettagliata potete riportare anche gli obiettivi qualitativi per i settori atti a essere migliorati, identificati sulla base dell'elenco dei criteri qualitativi. Per la formulazione degli obiettivi qualitativi si applicano gli stessi criteri (chiarezza) usati per gli obiettivi del progetto e per gli obiettivi parziali. Per ulteriori informazioni, passate al tema *Formulazione di* obiettivi qualitativi.

# **III. Definire misure, scadenze e responsabilità**

Se avete definito gli obiettivi parziali per una determinata tappa, potete dedicarvi alla pianificazione concreta della stessa. Per ogni obiettivo parziale, stabilite le misure necessarie per raggiungerlo: che cosa deve essere fatto concretamente durante questa tappa? Per ogni misura stabilite infine un termine di scadenza e un responsabile.

# **IV. Definire la necessità di valutazione**

Nella colonna 'Nv' riportate tutti gli obiettivi parziali e gli obiettivi qualitativi per i quali sono necessari metodi e strumenti atti a valutare il corrispettivo raggiungimento: detti obiettivi parziali e qualitativi verranno in seguito iscritti nella tabella di valutazione.

# **Istruzioni per la redazione di rapporti intermedi**

Ogni tappa di un progetto si conclude con un traguardo intermedio. I traguardi intermedi rappresentano un importante strumento di conduzione del progetto. A posteriori, successi e insuccessi della tappa precedente vengono messi in evidenza e documentati, mentre si affronta la pianificazione dettagliata della tappa successiva. Ulteriori spiegazioni sono riportate al *capitolo Incontri orientativi*. Le domande fondamentali a cui rispondere per la pianificazione e la realizzazione degli incontri orientativi sono invece elencate nello strumento Aspetti degli incontri orientativi.

Copiate tra le tabelle di conduzione per la pianificazione dettagliata le tabelle e gli elenchi figuranti nei modelli per i rapporti intermedi (cfr. fig. 3) e trascrivete le scadenze per i traguardi intermedi dalla tabella di pianificazione generale.

# **II. Verifica del grado di raggiungimento degli obiettivi**

Nella colonna 'RO' delle tabelle di conduzione, potete stimare il grado di raggiungimento di un obiettivo parziale (in %) a conclusione della tappa corrispettiva.

Nella prima tabella del rapporto intermedio ('Osservazioni in merito al raggiungimento degli obiettivi') potete documentare a posteriori le esperienze positive e negative, le difficoltà e gli ostacoli incontrati durante l'attuazione delle misure.

Sulla base di queste riflessioni potete o dovete trarre le debite consequenze (colonna 'Consequenze'). La colonna 'C/I' vi permette inoltre, a seconda delle consequenze tratte, di distinguere tra C=necessità di chiarimento e I=necessità d'intervento.

# **III. Attività non previste**

In numerosi progetti si verificano anche attività non previste. Nella seconda tabella del modello per il rapporto intermedio potete documentarle (ed eventualmente trarre le debite conseguenze).

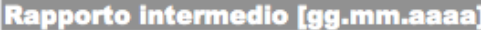

### Osservazioni in merito al raggiungimento degli obiettivi parziali

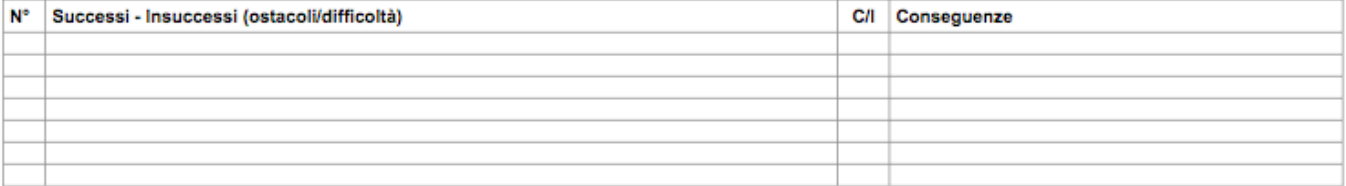

#### Attività non previste

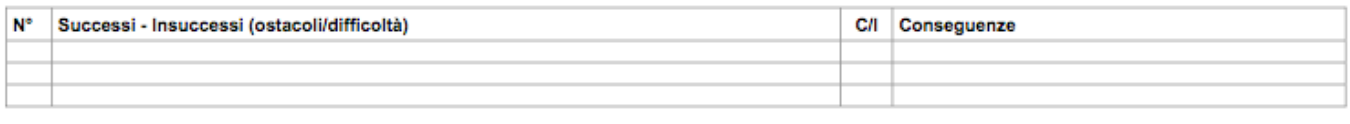

#### **Conclusione**

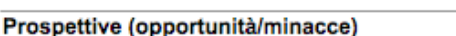

#### **Questioni in sospeso**

### Fig. 3: Tabella di conduzione (per il rapporto intermedio)

## **IV. Giudizio riassuntivo**

Sotto le tabelle trovate tre spazi destinati a osservazioni riassuntive. Cercate di trarre una conclusione capillare della tappa appena conclusa.

## **V. Prospettiva**

Per il prosieguo del progetto, riflettete su eventuali mutamenti delle condizioni fondamentali o su altri sviluppi che hanno favorito il progetto (opportunità) oppure che ne hanno ostacolato il buon esito (minacce).

Forse vi sono delle questioni in sospeso, a cui non è stato (ancora) possibile dare una risposta in occasione degli incontri orientativi, che tuttavia potrebbero essere importanti per l'ulteriore prosieguo del progetto. Sulla base della valutazione a posteriori della tappa appena conclusasi, del giudizio critico sul raggiungimento degli obiettivi parziali e di una stima prospettica delle condizioni quadro, potete procedere alla pianificazione dettagliata della tappa successiva (o eventualmente adeguare e precisare la stessa).

# **Osservazione**

La tabella di conduzione è in primo luogo uno strumento di lavoro della direzione del progetto e viene utilizzata durante gli incontri con il team e i gruppi di sostegno . Non sono quindi di proprietà del committente. Infatti, in qualità di responsabili del progetto siete tenuti a rendere conto al committente solo per quanto riguarda il raggiungimento degli obiettivi ultimi e parziali stabiliti per contratto.